# **Twitter Web Part**

Sharepoint 2010 Installation Instructions

© AMREIN ENGINEERING AG Version 2.0 May 2013

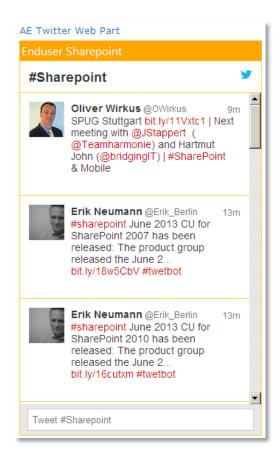

## **Description**

The "Twitter" Widget Web Part allows to display the Tweets of the specified Twitter search or Twitter user. The list is automatically updated in regular intervals.

The Web Part can be used with Windows WSS 3.0, MOSS 2007, Sharepoint 2010 and Sharepoint 2013.

# Installation

#### Manual Installation

- download and unpack the AETwitterWebpartV2.zip file. The ZIP archive contains the AETwitterWebpart.dll and the AETwitter.webpart files.
- 2. drop the AETwitterWebpart.dll into the GAC of your Sharepoint server (c:\windows\assembly).
- add the following line to the "<SafeControls>" section of your Web.Config file. Please make sure that the line is added as one single line (no line breaks):

<SafeControl Assembly="AETwitterWebpart, Version=1.0.0.0, Culture=neutral, PublicKeyToken=f0664a060858badd" Namespace="AETwitterWebpart" TypeName="\*" Safe="True" />

- 4. from the top site go to "Site Actions/Site Settings/Modify All Site Settings/Galleries/Web Parts"
- 5. use the "Upload" menu option to upload the AETwitter.webpart file.

#### Automatic Installation (recommended)

- 1. Unpack the **AETwitterWebpart.wsp** and **Install.bat** (install2010.bat for Sharepoint 2010 or install2013.bat for Sharepoint 2013) files from the Zip Archive and place the 2 files onto your Sharepoint Server.
- Add the Solution by either running Install.bat or manually entering: stsadm -o addsolution -filename AETwitterWebpart.wsp
- 3. Deploy the solution by navigating with your browser to "Central Administration > System Settings > Farm Management > Manage farm solutions

| SharePoint 2010 Central Administration > System Settings |  |                                                                                                    |  |  |
|----------------------------------------------------------|--|----------------------------------------------------------------------------------------------------|--|--|
| Central<br>Administration<br>Application Management      |  | Servers<br>Manage servers in this farm   Manage services on server                                                                                                    |  |  |
| System Settings                                          |  | E-Mail and Text Messages (SMS)                                                                                                    |  |  |
| Monitoring                                               |  | Configure outgoing e-mail settings   Configure incoming e-mail settings   Configure i                                                                                                   |  |  |
| Backup and Restore                                       |  | Farm Management                                                                                                    |  |  |
| Security<br>Upgrade and Migration                        |  | Configure alternate access mappings   Manage farm features   <u>Manage farm solutions</u>  <br>Manage user solutions   Configure privacy options   Configure cross-fire all access zone |  |  |

4. You should now see the **AETwitterWebpart.wsp** in the farm's solution store:

| SharePoint 2010 Central Administration > Solution Management<br>This page has a list of the Solutions in the farm. |                             |              |                     |  |
|----------------------------------------------------------------------------------------------------|-----------------------------|--------------|---------------------|--|
| Central<br>Administration                                                                                          | Name                        | Status       | Deployed To         |  |
| Application Management                                                                                             | aegooglemapwebpart.wsp      | Not Deployed | None                |  |
| System Settings                                                                                                    | aestaffdirectorywebpart.wsp | Deployed     | http://bto-web1-cd/ |  |
| Monitoring                                                                                                    | aesurveywebpart.wsp         | Deployed     | http://bto-web1-cd/ |  |
| Backup and Restore                                                                                                 | aeuserspotlightwebpart.wsp  | Deployed     | http://bto-web1-cd/ |  |
| Security                                                                                                    | aexbirthdaywebpart.wsp      | Deployed     | http://bto-web1-cd/ |  |
| Upgrade and Migration<br>General Application                                                                       | aetwitterwebpart.wsp        | Not Deployed | None                |  |

Click on "AETwitterWebpart.wsp" to deploy the solution:

| SharePoint 2010                                     | Central Administration + Solution     | ) Properties         |
|-----------------------------------------------------|---------------------------------------|----------------------|
| Central<br>Administration<br>Application Management | Deploy Solution Remove Solution Ba    | ack to Solutions     |
| System Settings                                     | Name:                                 | aetwitterwebpart.wsp |
| Monitoring                                          | Туре:                                 | Core Solution        |
| Backup and Restore                                  | Contains Web Application Resource:    | Yes                  |
| Security                                            | Contains Global Assembly:             | Yes                  |
| Upgrade and Migration                               | Contains Code Access Security Policy: | No                   |
|                                                     | Deployment Server Type:               | Front-end Web server |
| General Application<br>Settings                     | Deployment Status:                    | Not Deployed         |
| Setunys                                             | Deployed To:                          | None                 |

5. Proceed to activate the feature by navigating to the "Site Actions/Site Settings" page in your top-level site:

.

| Home                           |   |                                                                                                  |          |                                                                               |
|--------------------------------|---|--------------------------------------------------------------------------------------------------|----------|-------------------------------------------------------------------------------|
| Pictures<br>Test Pictures      | - | Users and Permissions<br>People and groups<br>Site permissions<br>Site collection administrators |          | Look and Feel<br>Title, description, and icon<br>Quick launch<br>Top link bar |
| Documents                      | _ | All people                                                                                       |          | Tree view<br>Site theme                                                       |
| Site Pages<br>Shared Documents |   | Galleries<br>Site columns<br>Site content types<br>Web parts                                     |          | Site Actions<br>Manage site features<br>Save site as template                 |
| Lists                          |   | List templates                                                                                   |          | Reset to site definition                                                      |
| Calendar                       |   | Master pages                                                                                     |          | Delete this site                                                              |
| Tasks<br>Nice Restaurants      |   | Themes<br>Solutions                                                                              |          | Site Web Analytics reports<br>Site Collection Web Analytics<br>reports        |
| AdvWorksEmployees              |   | Site Administration<br>Regional settings<br>Site libraries and lists                             | <b>F</b> | Site Collection<br>Administration                                             |
| Discussions                    |   | User alerts<br>RSS                                                                               |          | Search settings                                                               |
| Team Discussion                |   | KSS<br>Search and offline availability<br>Sites and workspaces<br>Workflows                      |          | Search scopes<br>Search keywords<br>FAST Search keywords                      |
| Recycle Bin                    |   | Workflow settings                                                                                |          | FAST Search site promotion and<br>demotion                                    |
| All Site Content               |   | Related Links scope settings<br>Term store management                                            |          | FAST Search user context<br>Recycle bin                                       |

6. Choose "Site collection features" to navigate to the Site Collection Features page:

| Site Collection Administration > Features |                                                                       |                   |  |  |
|-------------------------------------------|-----------------------------------------------------------------------|-------------------|--|--|
| Home                                      |                                                                       |                   |  |  |
| Pictures                                  | Name                                                                  |                   |  |  |
| Test Pictures                             | AE Twitter Web Part (SP2010)<br>Displays the selected Twitter Tweets  | Activate          |  |  |
| Documents                                 |                                                                       |                   |  |  |
| Site Pages<br>Shared Documents            | AE Birthday Web Part<br>Displays upcoming Birthdays and Anniversaries | Deactivate Active |  |  |

Activate the "AE Twitter Web Part" feature

### Adding the Web Part to a Page

Navigate to a page where you would like to place the web part and choose "*Site Actions/Edit Page*" Add the web part to the appropriate zone. The web part is listed in the "**Amrein Engineering**" gallery section:

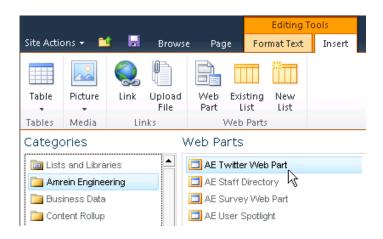

## Web Part Configuration

Configure the following Web Part properties in the Web Part Editor "Miscellaneous" pane section as needed:

O Twitter Code:

open the twitter.com internet page, log-in with your account and then choose "Settings" in the Header ("gear" icon) and the select "Widgets" in the lefthand menu. Choose "create new" and then configure the widget as needed:

| or more into    | mation, read the developer documentatio                                                                  | Preview                                                                                                    |          |
|-----------------|----------------------------------------------------------------------------------------------------|----------------------------------------------------------------------------------------------------|----------|
| earch Query     | #Sharepoint                                                                                              | #Sharepoint                                                                                                    | <b>y</b> |
| Options         | Only show top Tweets     Safe search mode Exclude sensitive content and profanity     Auto-expand photos | Patrik Bergman @patrikbergman<br>Patrik Bergman @patrikbergman<br>Sample State State Sta | m        |
| Height<br>Theme | 600 ×                                                                                                    | IP-TECH @ptech 44<br>#SharePoint comme réseau social d'entreprise : une<br>fausse bonne idée ? journaidunet com/solutions/rese<br>via @journaidunet #socialnetwork #RSE                                                                                                    | m        |
| Link color      | Default (blue)<br>For advanced visual options, please refer to<br>the customization documentation.       | SharePoint Buzz @sharepointbuzz 71<br>June 2013 CU for SharePoint 2013 is delayed: June Tweet #Sharepoint                                                                                                    | n .      |
|                 | Opt-out of tailoring Twitter [?]                                                                         |                                                                                                    |          |

By using Twitter Widgets, you agree to the Developer Rules of the Road.

After having configured the widget, copy the HTML code at the bottom right corner and then paste it into the web part's "Twitter Code" setting.

• Title:

Enter an optional title to be displayed at the top of the list

- Web Part height: enter the desired web part height in pixels
- Use Dark Theme: either choose the "light" or the "dark" theme
- Show Header: show or hide the widget header
- Show Footer: show or hide the widget footer
- Show Borders: show or hide the widget borders
- Show Background Color : show or hide the widget's background color
- Link Color: enter the desired hyperlink color as an #RRGGBB value
- Border Color: enter the desired Frame color as an #RRGGBB values)

| AE Twitter Web Part                                                                                                    | ×  |
|----------------------------------------------------------------------------------------------------|----|
|                                                                                                    | ~  |
| © 2013 AMREIN ENGINEERING /<br>Version 2.0.0                                                                                                    | ٩G |
| + Appearance                                                                                                    |    |
| + Layout                                                                                                    |    |
| + Advanced                                                                                                    |    |
| <ul> <li>Miscellaneous</li> </ul>                                                                                                    |    |
| Twitter Code                                                                                                    |    |
| <a class="twitter-timeline" hre<="" td=""><td></td></a>                                                                                                    |    |
| Title                                                                                                    |    |
| <pre></pre> <pre></pre> |    |
|                                                                                                    |    |
| Web Part height (px)                                                                                                    |    |
| 510                                                                                                    |    |
| 🔲 Use Dark Theme                                                                                                    |    |
| 🗖 Show Header                                                                                                    |    |
| Show Footer                                                                                                    |    |
| Show Borders                                                                                                    |    |
| Show Background Color                                                                                                    |    |
| Link Color                                                                                                    |    |
| #cc0000                                                                                                    |    |
| # 00000                                                                                                    |    |
| Border Color                                                                                                    |    |
| #ffcc33                                                                                                    |    |
| OK Cancel Apply                                                                                                    |    |
|                                                                                                    | _  |